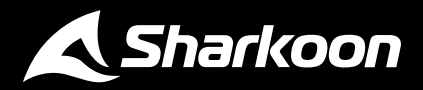

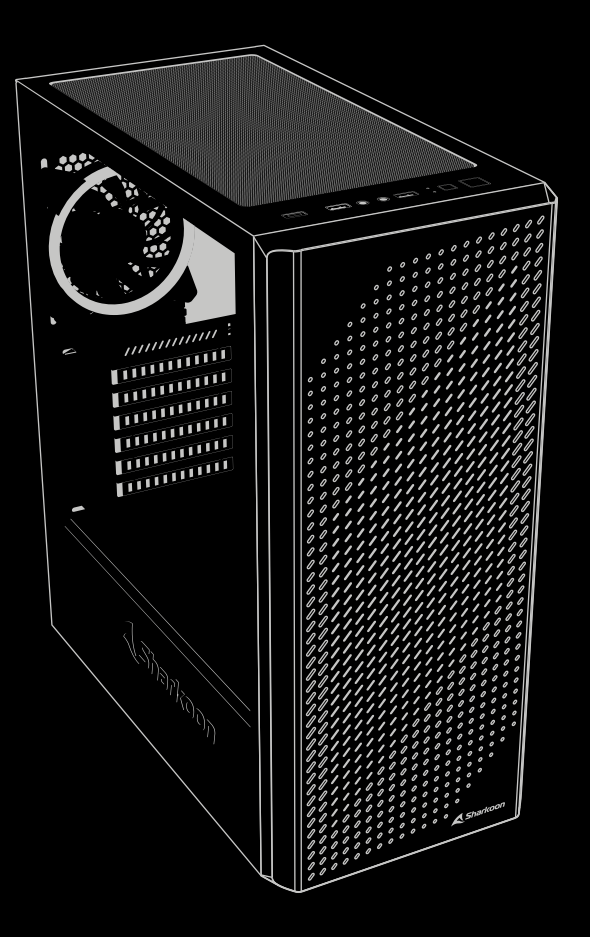

# VS9 RGB ATX PC Case

**Manuale dell'utente**

### **Specifiche tecniche**

#### **Generale:**

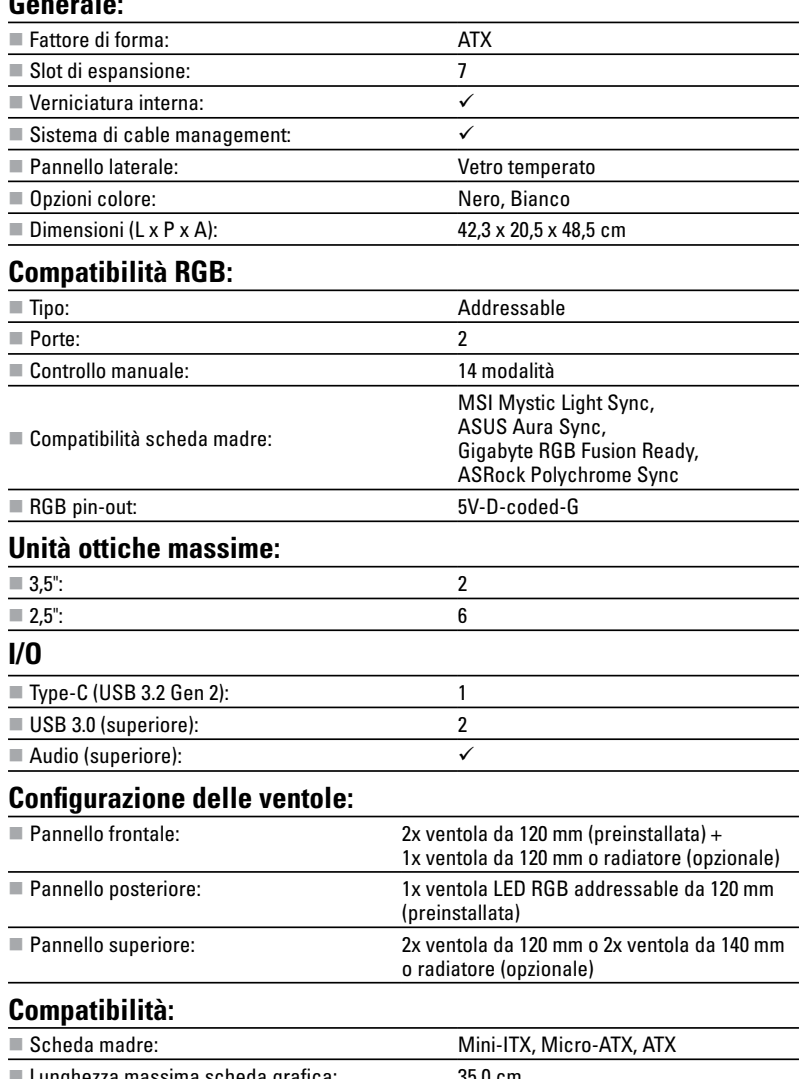

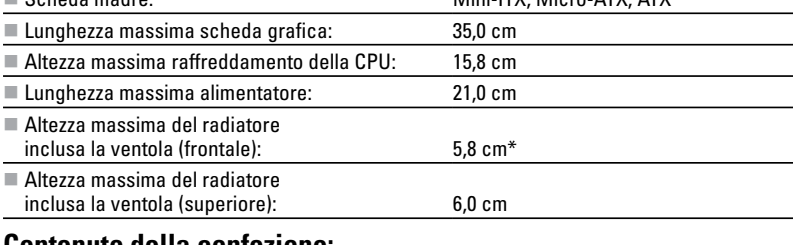

#### **Contenuto della confezione:**

VS9 RGB, Set accessori

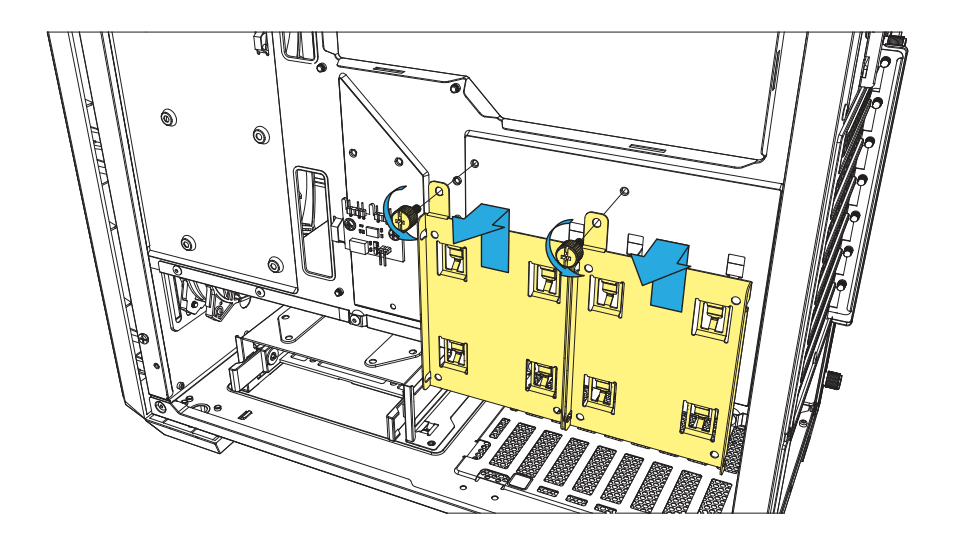

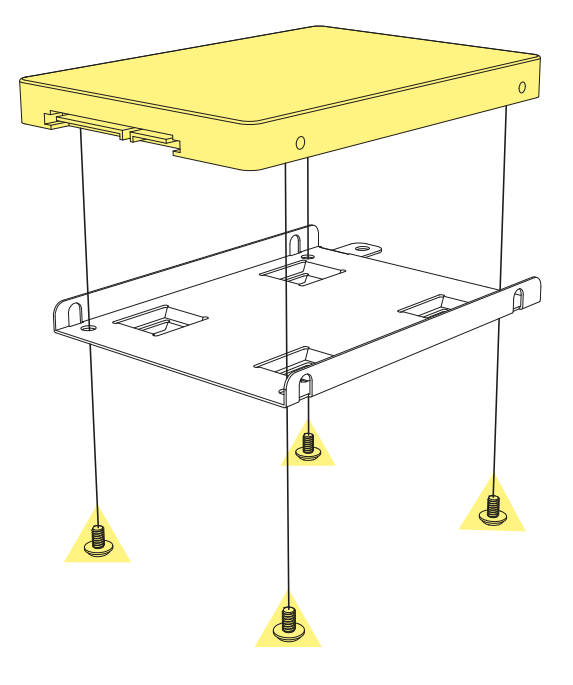

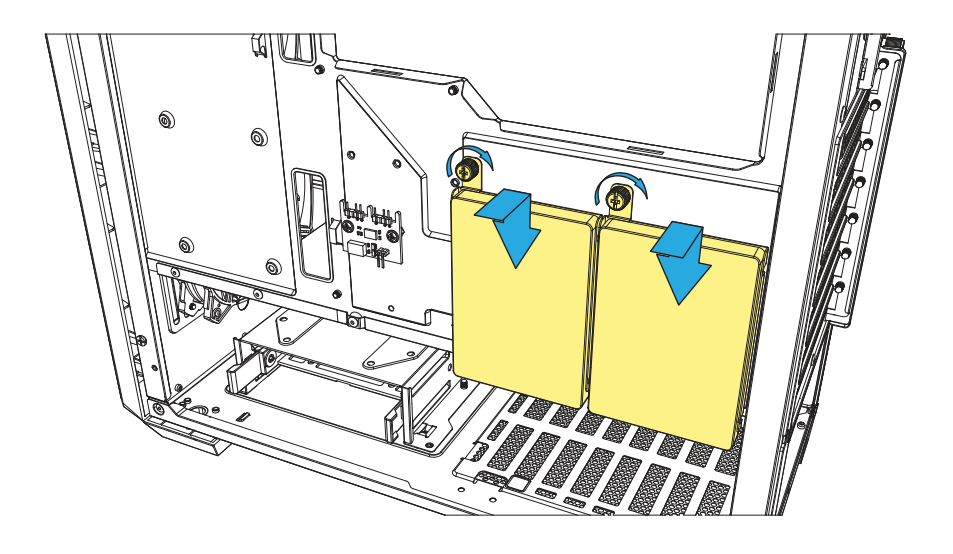

 $\overline{O}$ 

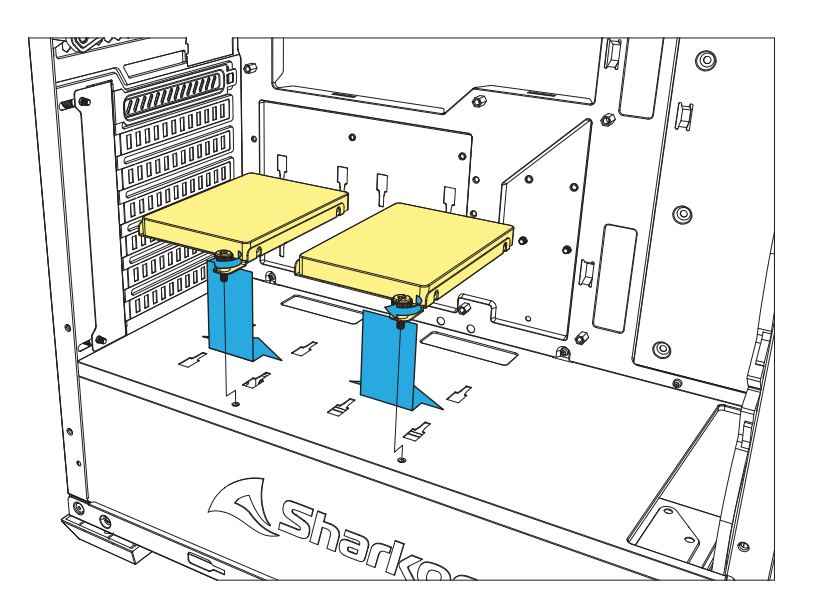

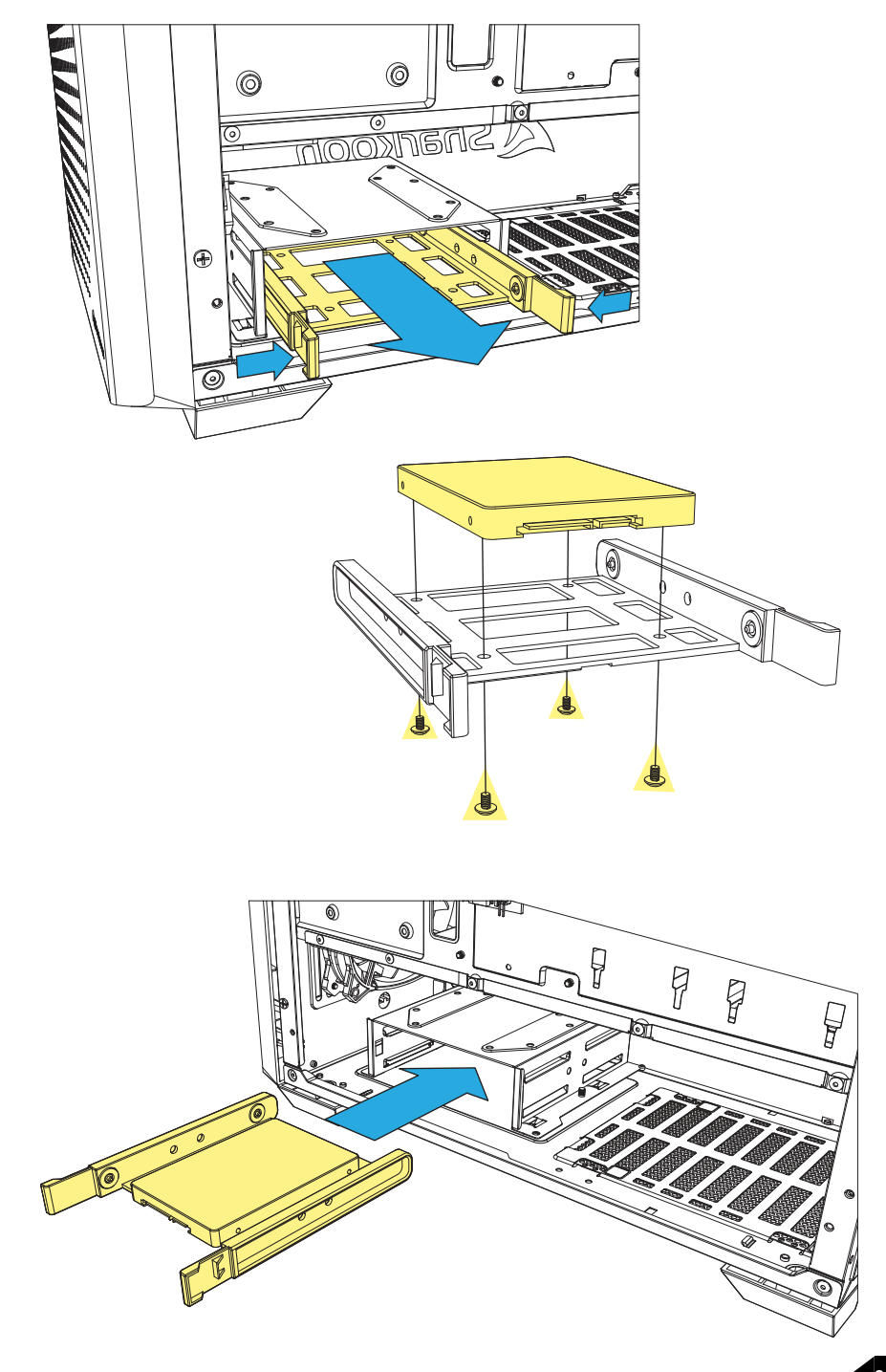

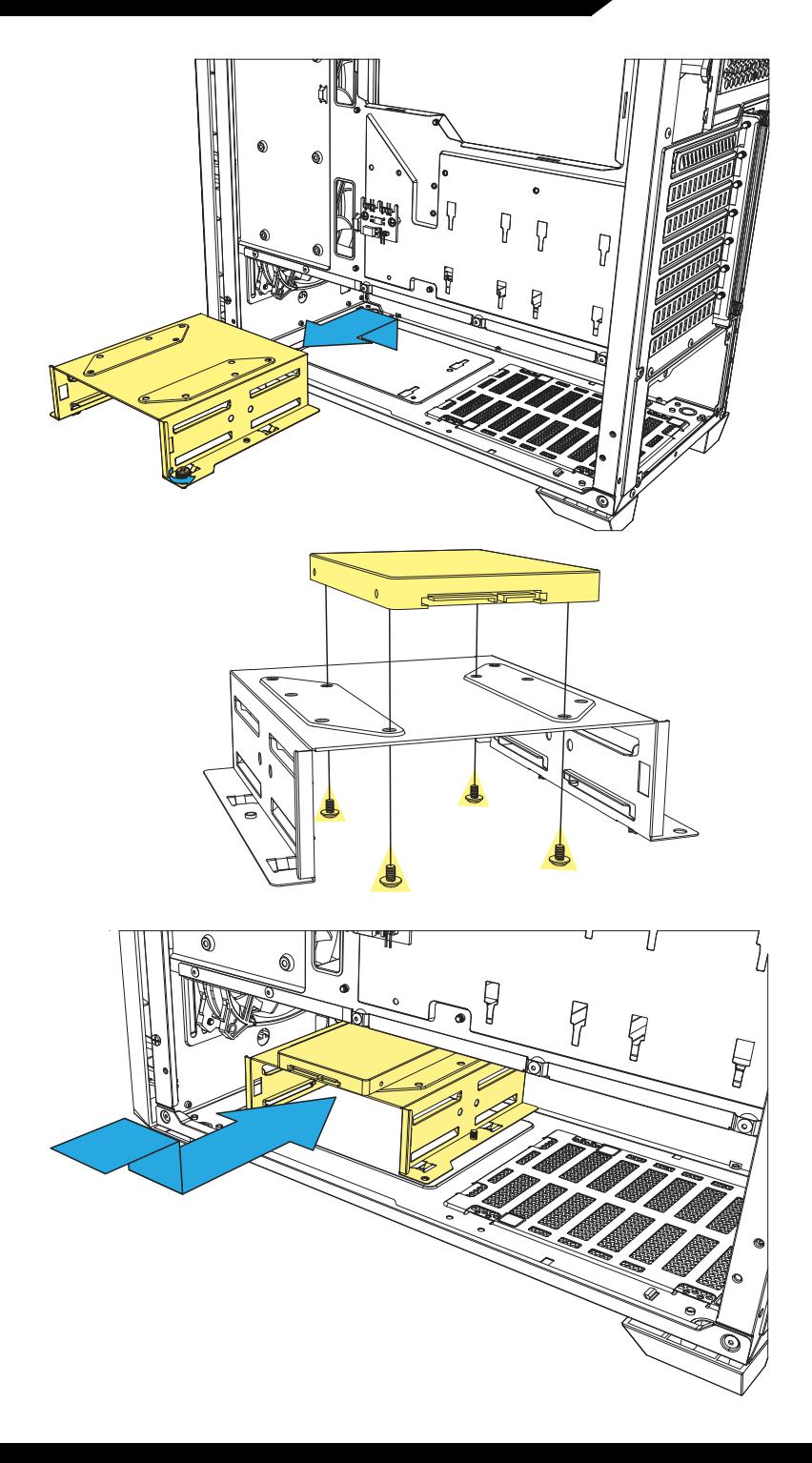

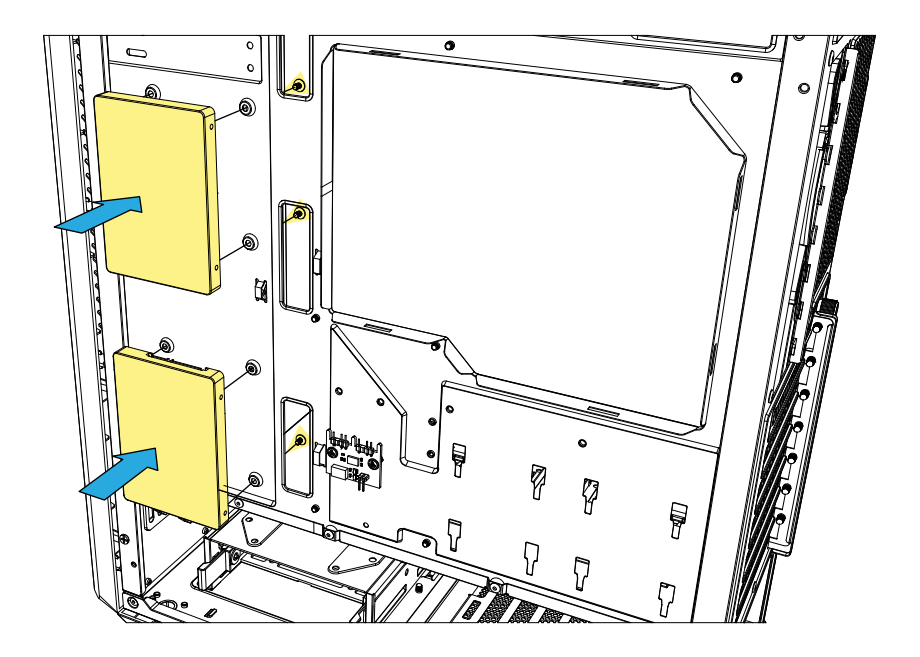

# Installare HDD da 3,5"

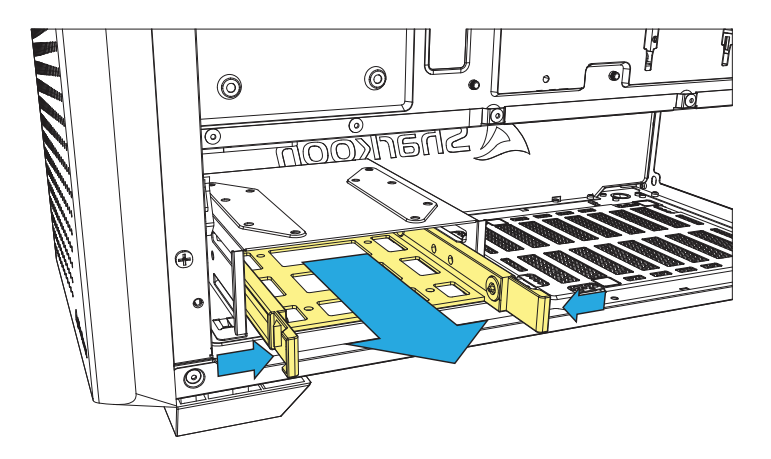

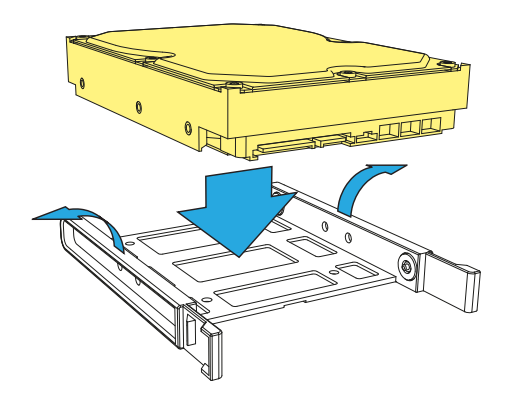

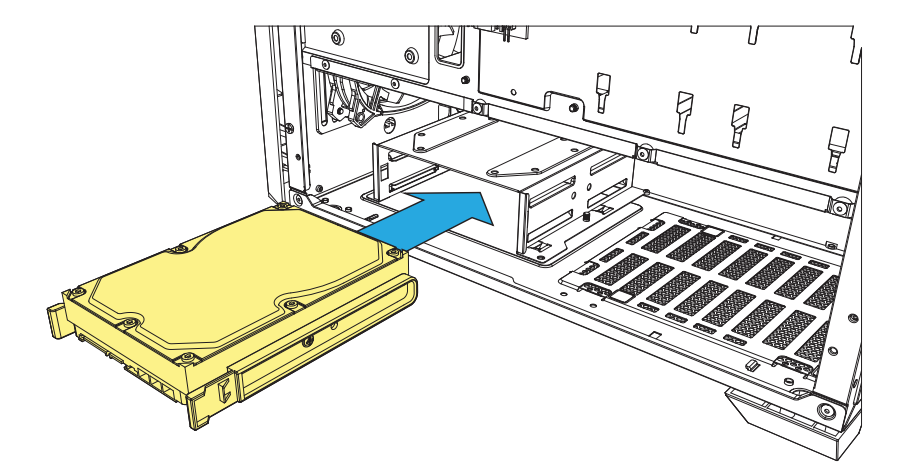

# **Installare HDD da 3,5"**

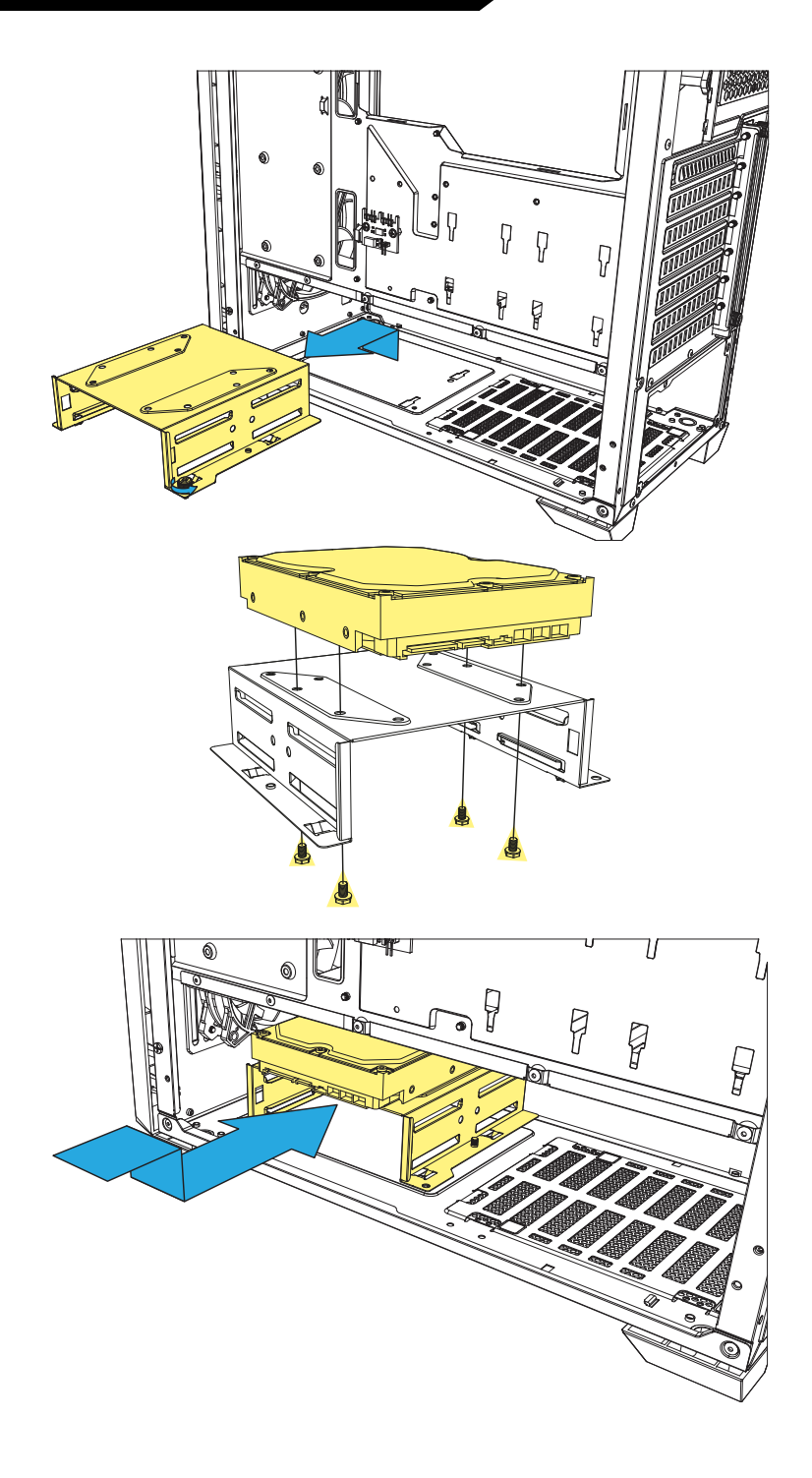

### **Installare schede aggiuntive**

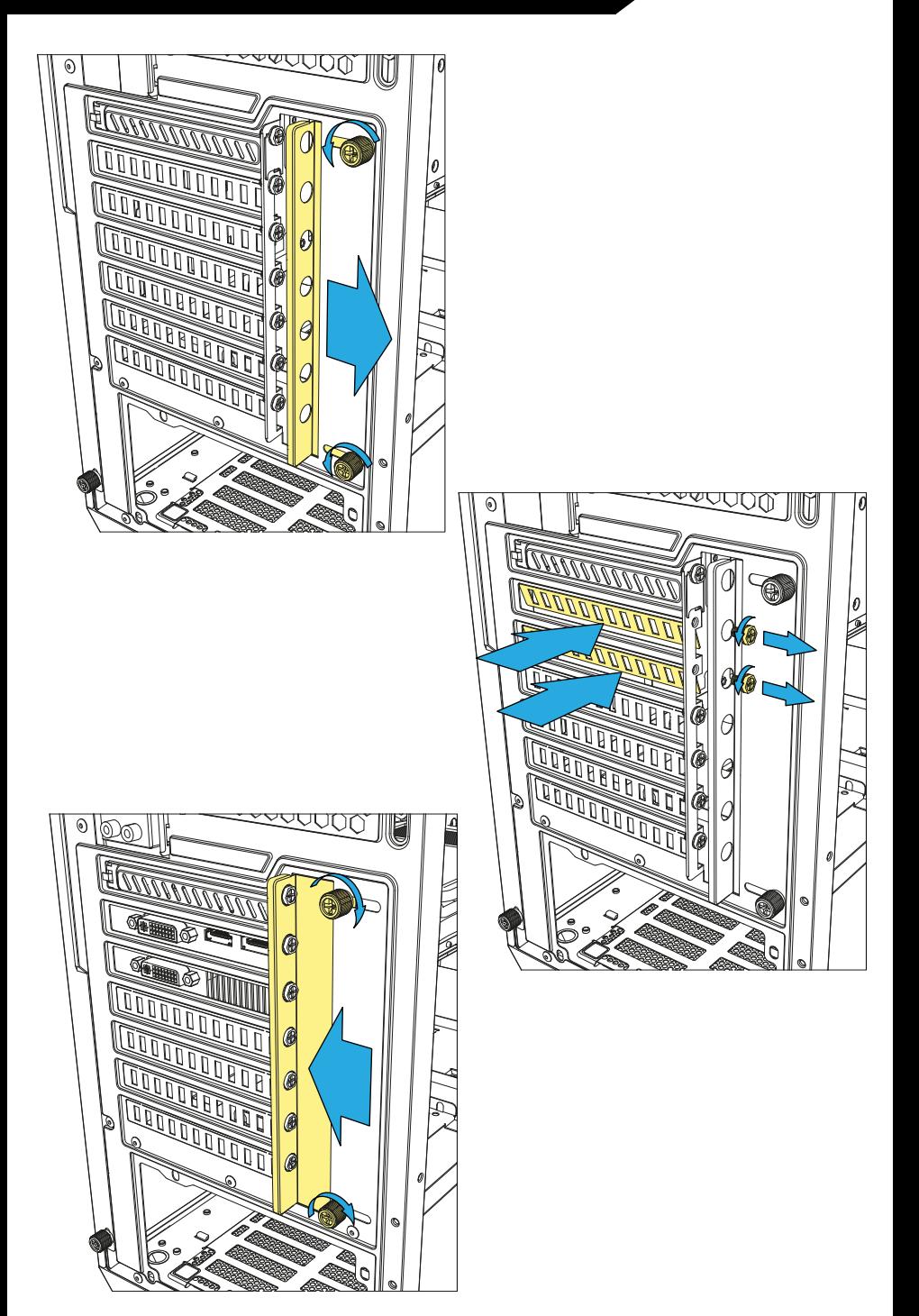

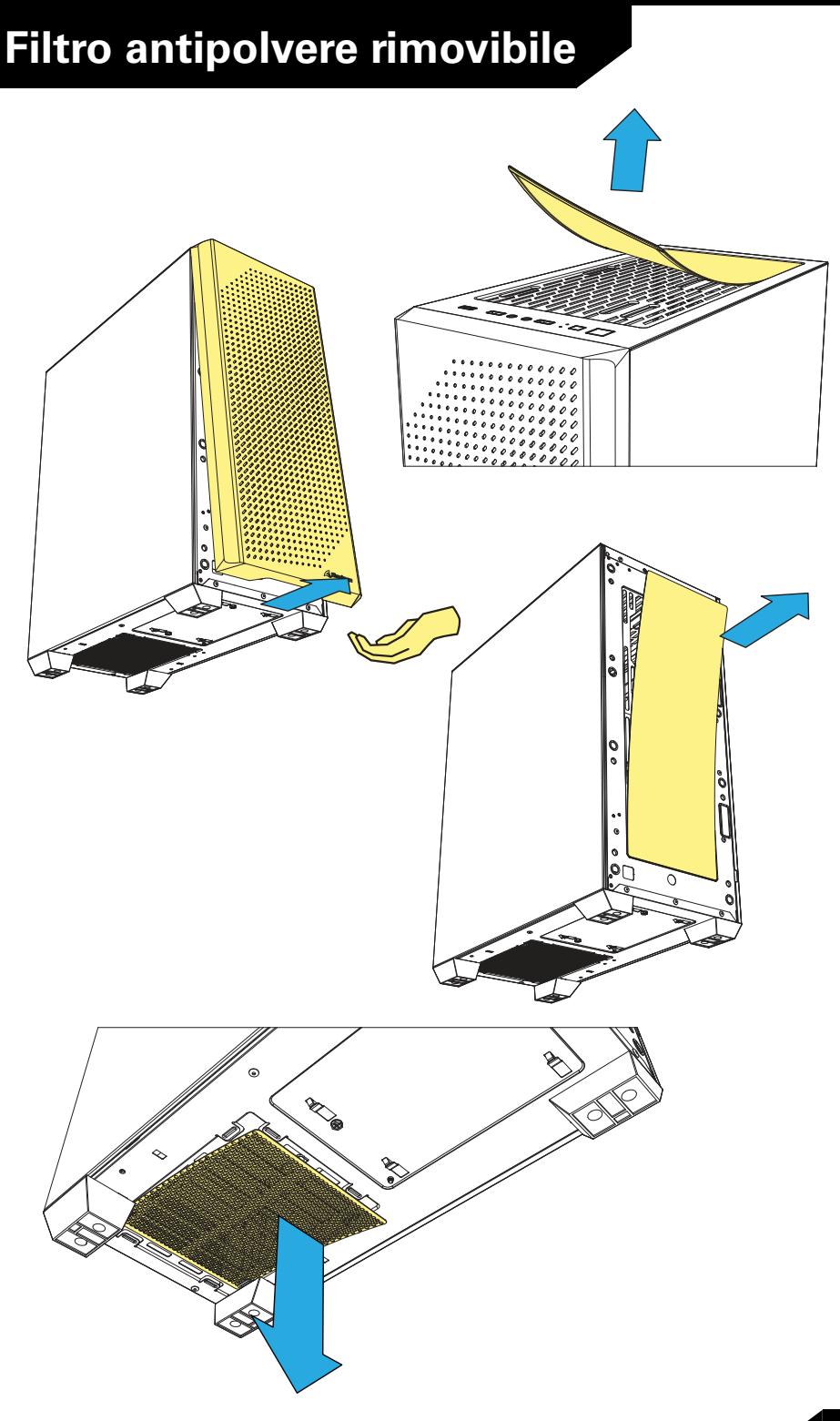

### **Installare il radiatore dietro il pannello frontale**

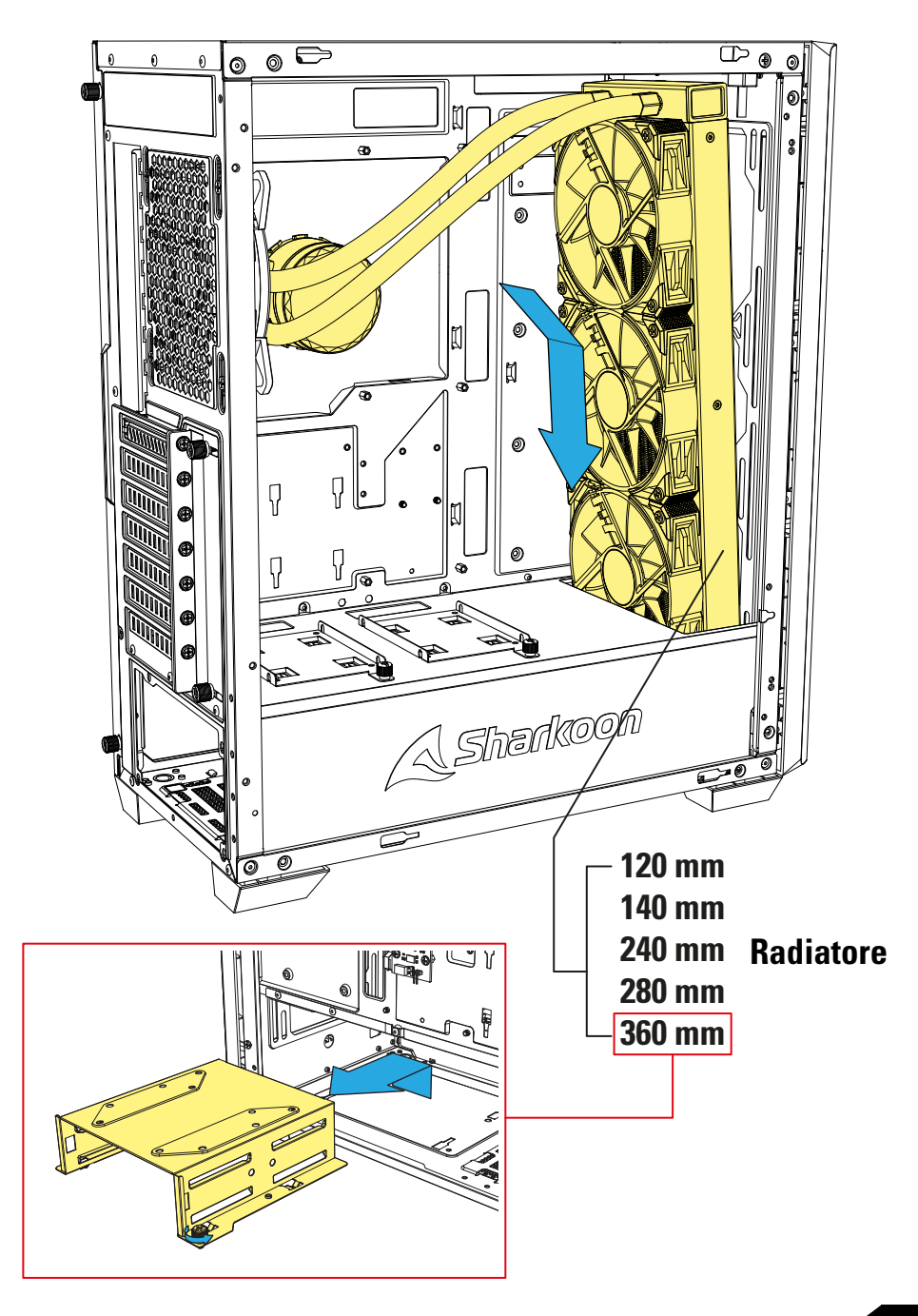

### **Installare il radiatore sotto il pannello superiore**

![](_page_12_Picture_1.jpeg)

### **Controllare gli RGB addressable attraverso la scheda madre**

![](_page_13_Figure_1.jpeg)

#### **Controllare manualmente gli RGB addressable**

![](_page_14_Figure_1.jpeg)

Premere il tasto reset **E** per 2 secondi per spegnere le luci LED. Quando le luci LED sono spente, premere il tasto reset **E** per accenderle.

#### Avvertenze legali

Per potenziali perdite dei dati, in particolare a causa di un trattamento inappropriato, Sharkoon non si assume alcuna responsabilità.

Tutti i prodotti e le descrizioni riportate sono marchi e/o marchi registrati dei rispettivi produttori e vengono accettati come protetti.

Come parte della politica di miglioramento del prodotto di Sharkoon, i prodotti sono soggetti a cambi del Design e le specifiche sono soggette a modifiche senza preavviso. Le specifiche possono variare nei diversi paesi. Tutti i diritti sono riservati in particolare (anche per gli estratti) per traduzioni, ristampe, riproduzione tramite copia e metodi simili. I trasgressori sono passibili di risarcimento danni. Tutti i diritti sono riservati, in particolare per la concessione di brevetti o di registrazione. Disponibilità e modifiche tecniche sono riservate.

#### Smaltimento vecchio dispositivo

Il prodotto è stato progettato e realizzato con materiali e componenti che possono essere riciclati e riutilizzati di alta qualità.

![](_page_15_Picture_7.jpeg)

Questo simbolo (bidone ruote) sul dispositivo, significa che per questo vale la direttiva europea 2012/19/UE.

La preghiamo di informarsi sulle modalità di raccolta differenziata di apparecchiature elettriche ed elettroniche nel Suo paese.

Siate sicuri di fare riferimento alle leggi in vigore nel vostro paese e non gettare i vecchi prodotti nei normali rifiuti domestici. Il corretto smaltimento dei vecchi dispositivi, contribuisce a prevenire l'ambiente e le persone da possibili consequenze negative.

#### **Follow us on**

![](_page_16_Figure_1.jpeg)

**Sharkoon Technologies GmbH** Grüninger Weg 48 35415 Pohlheim Germany

**© Sharkoon Technologies 2023**

CE EK